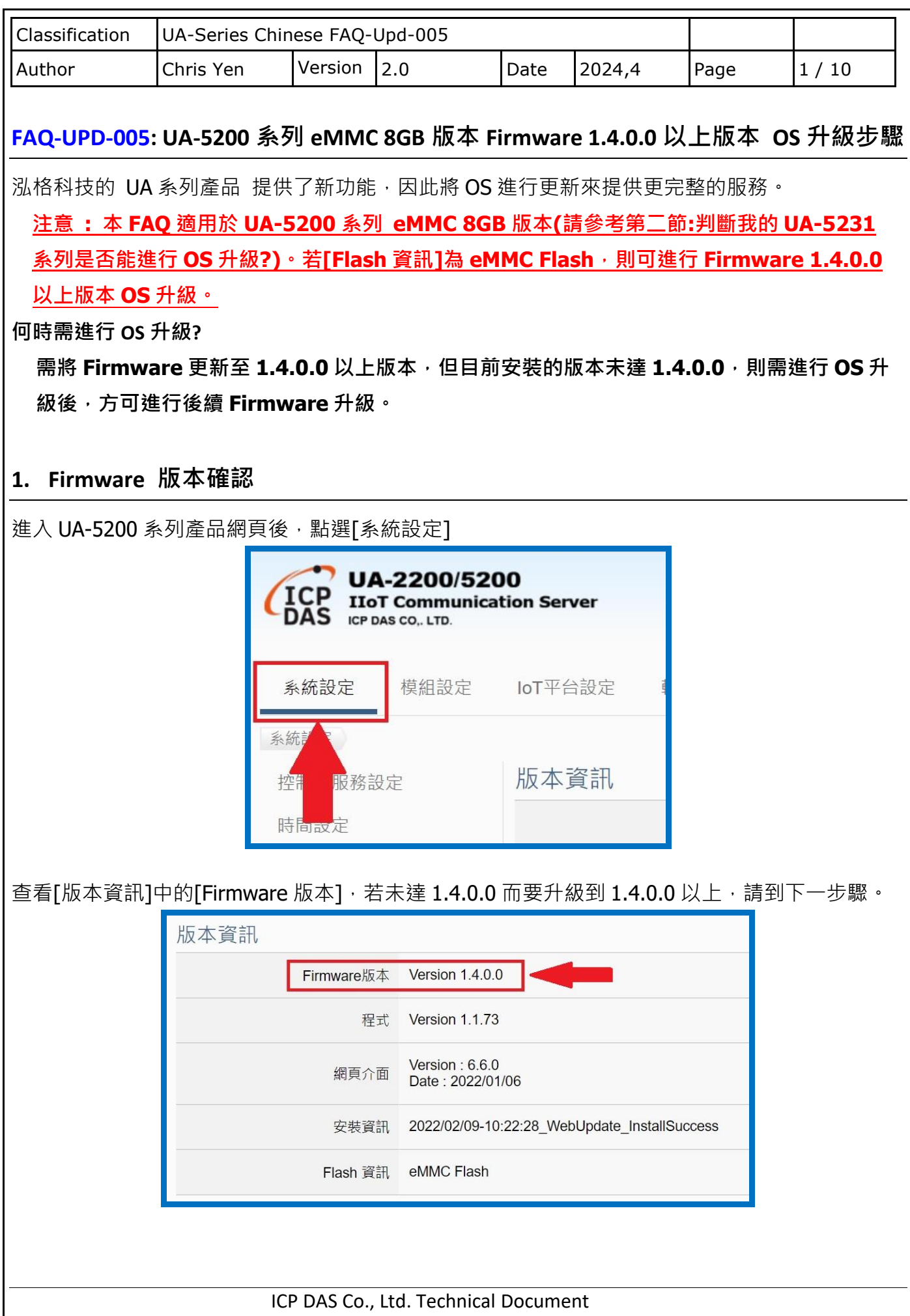

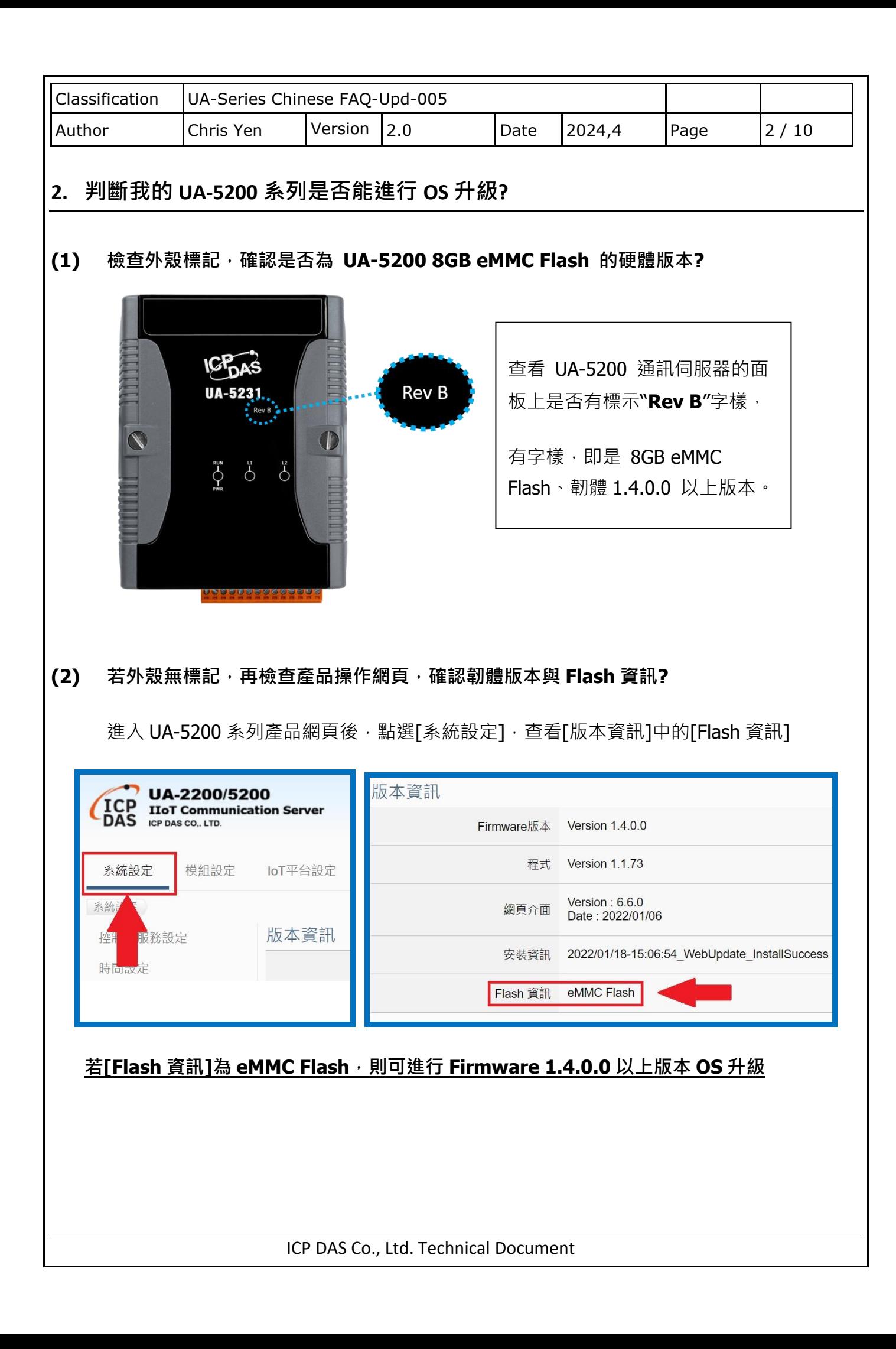

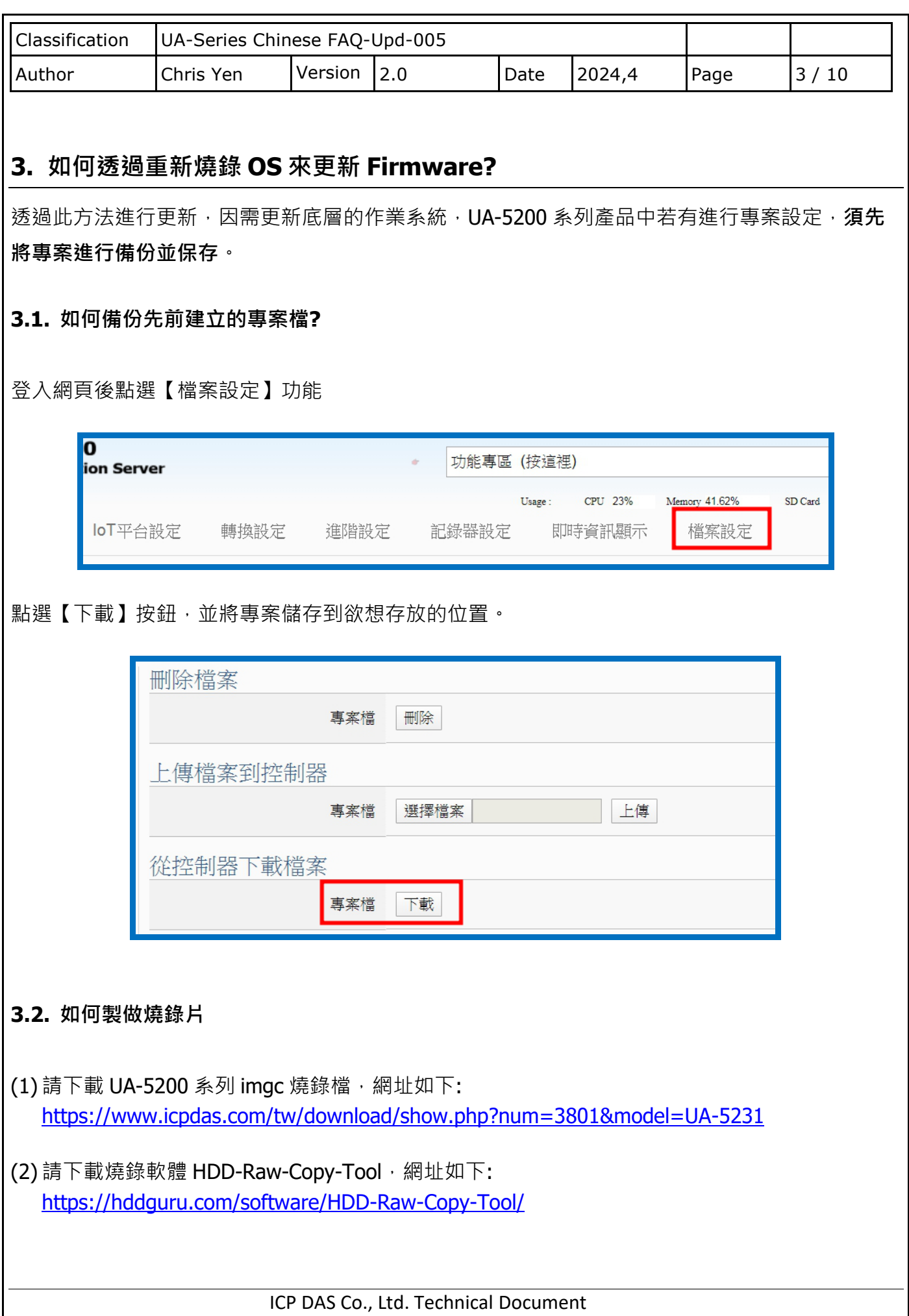

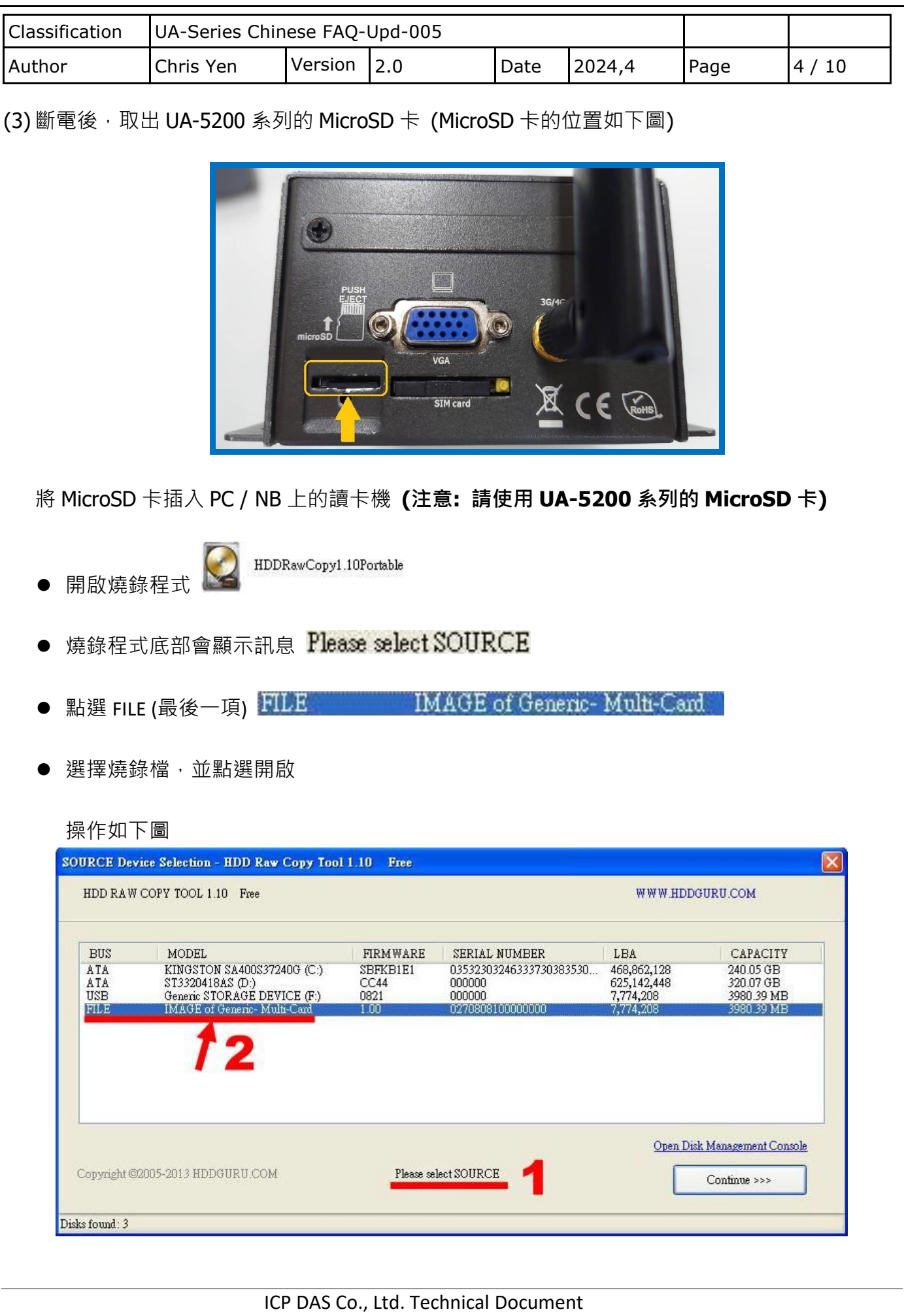

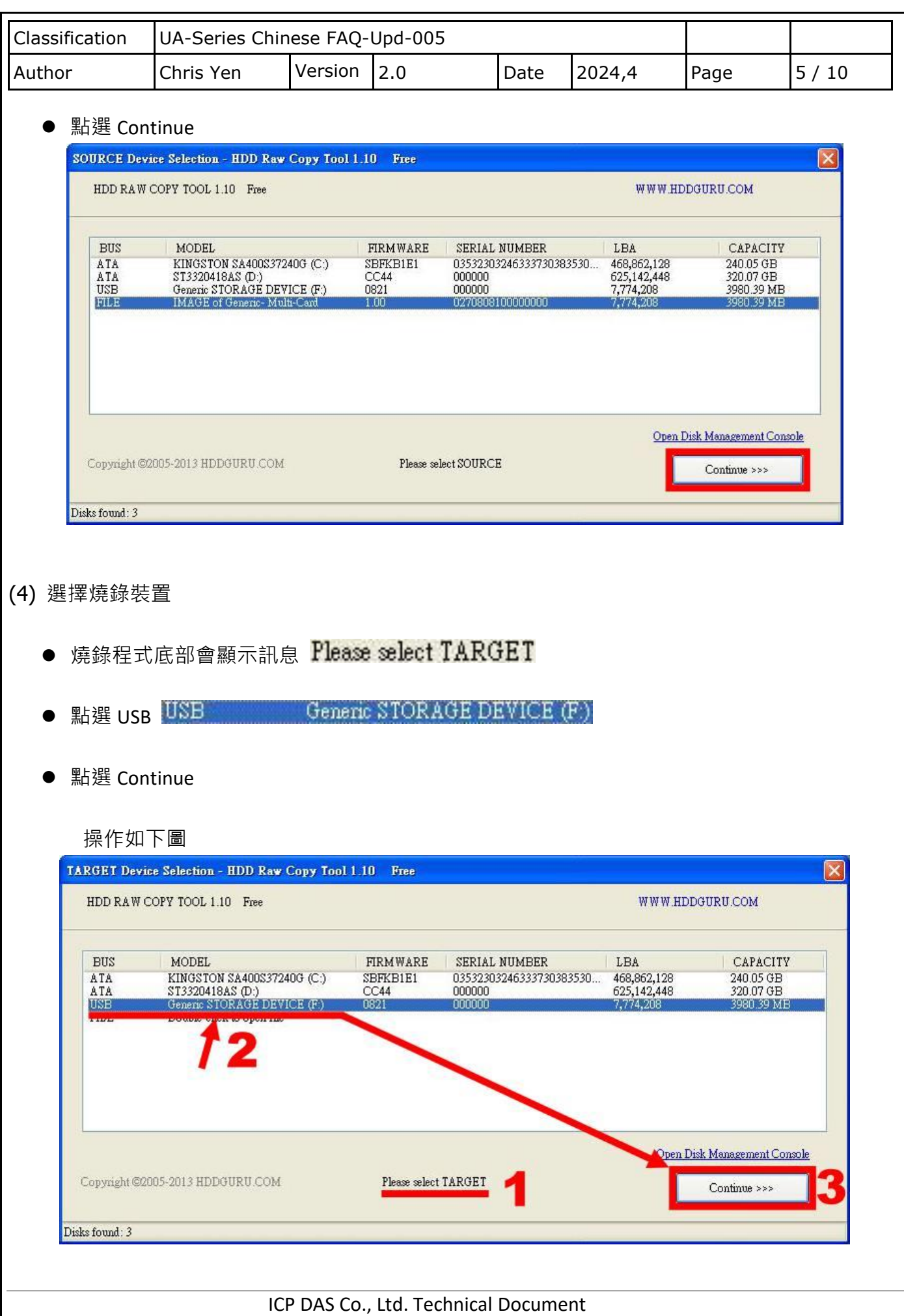

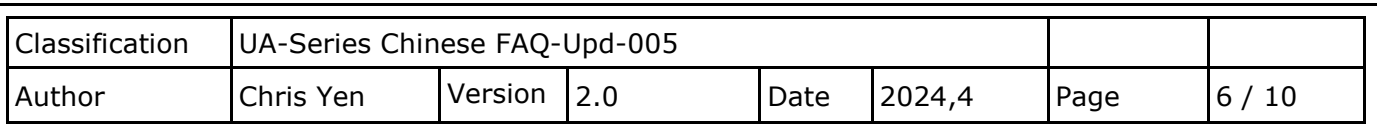

(5) 確認燒錄設定

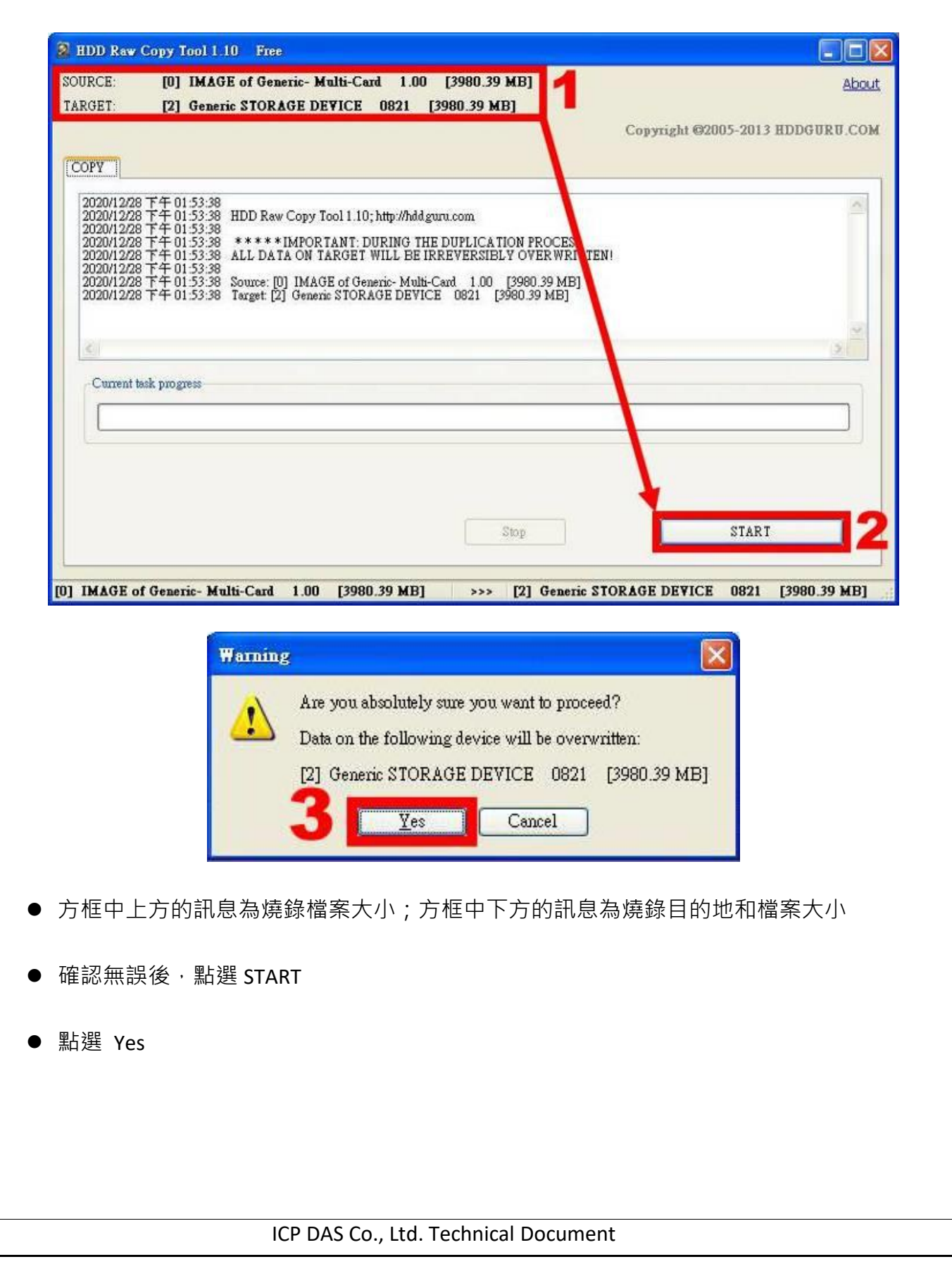

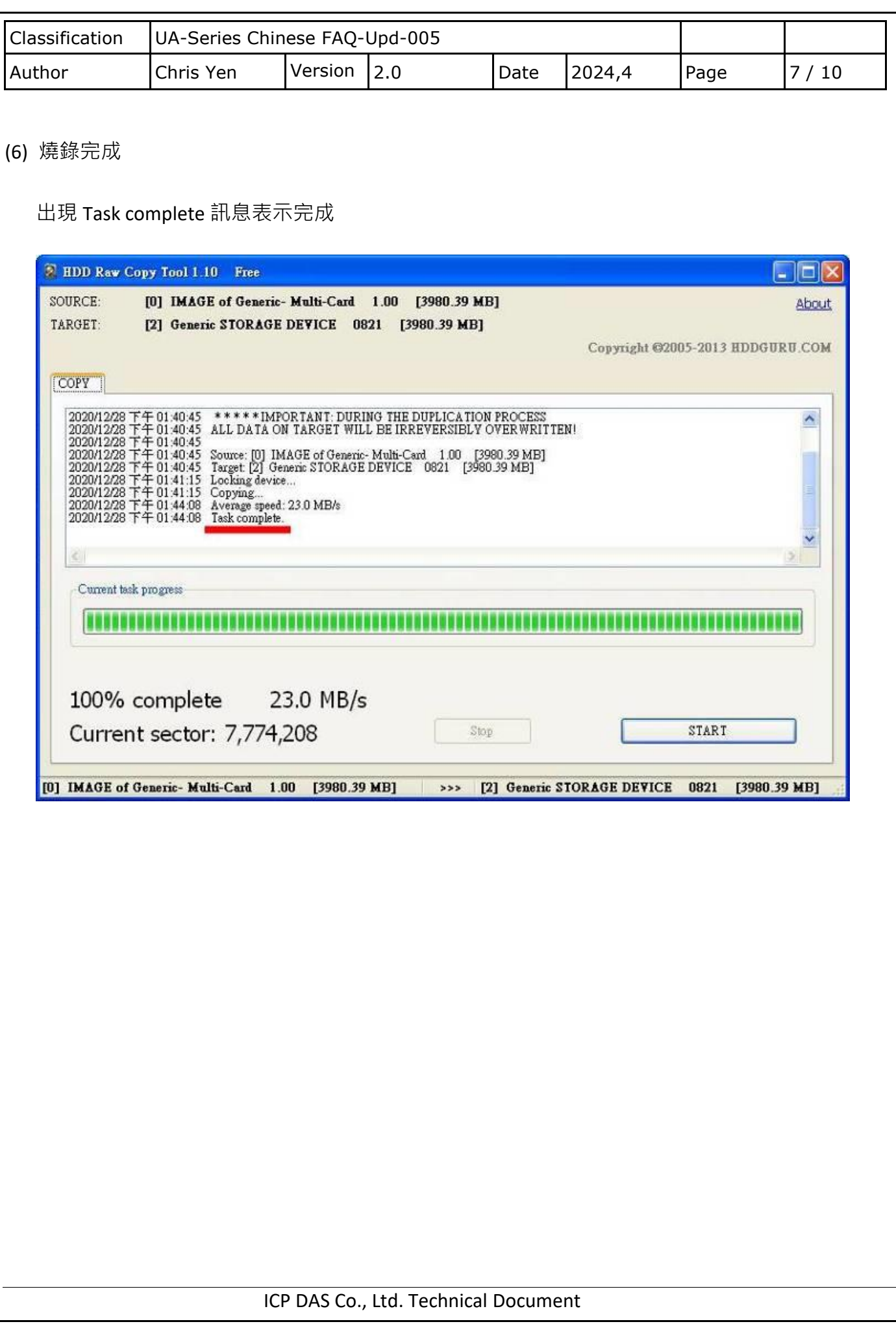

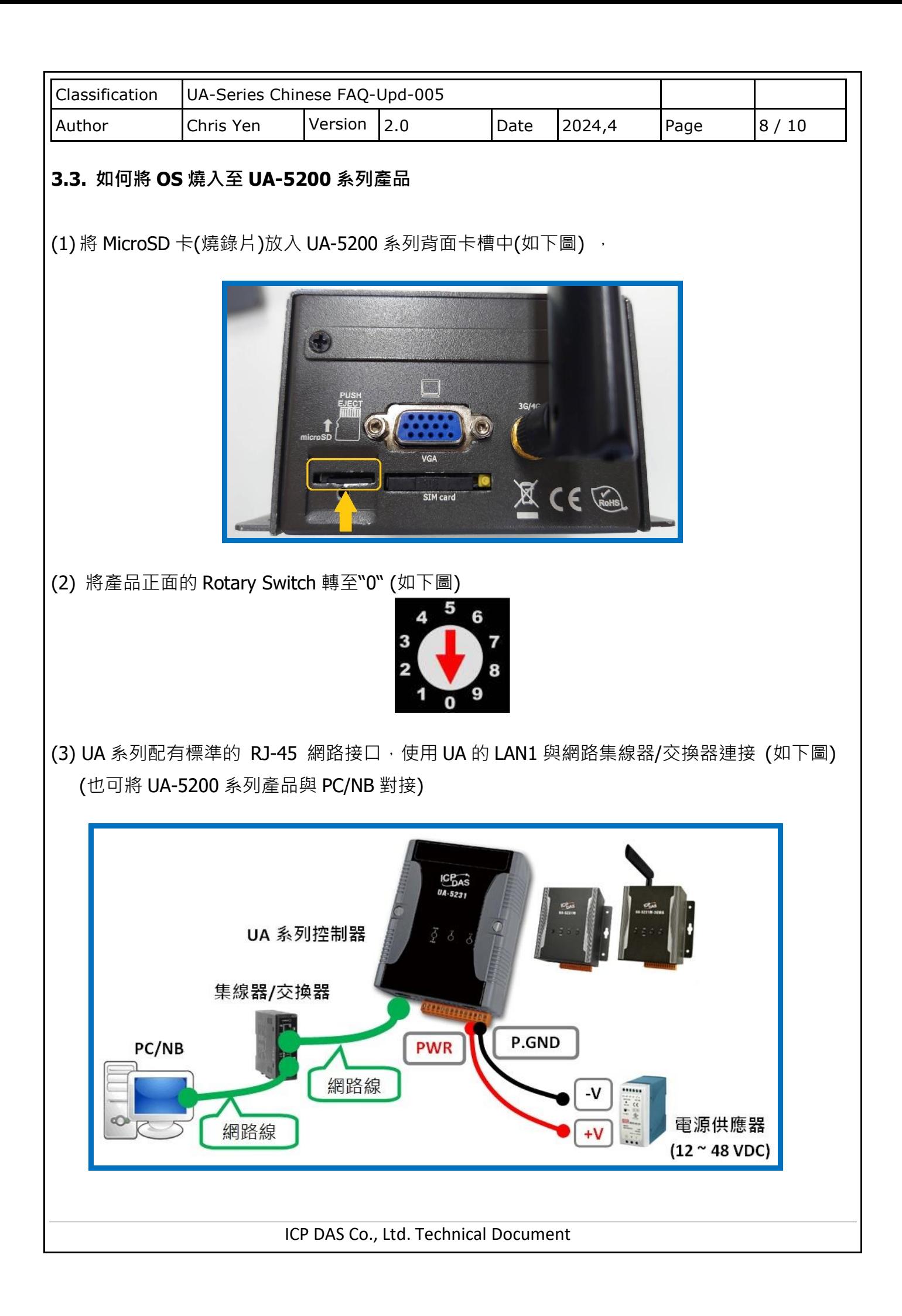

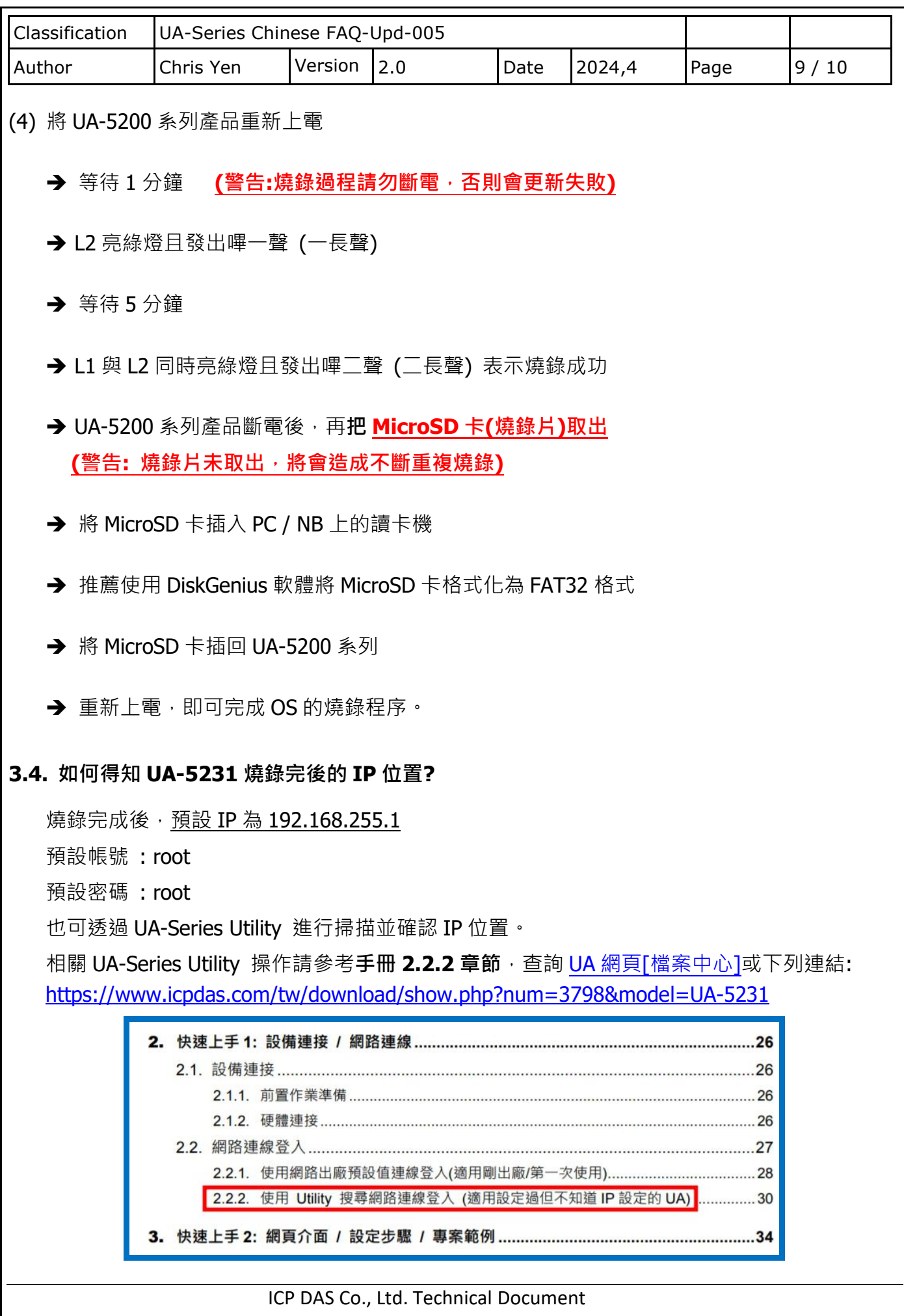

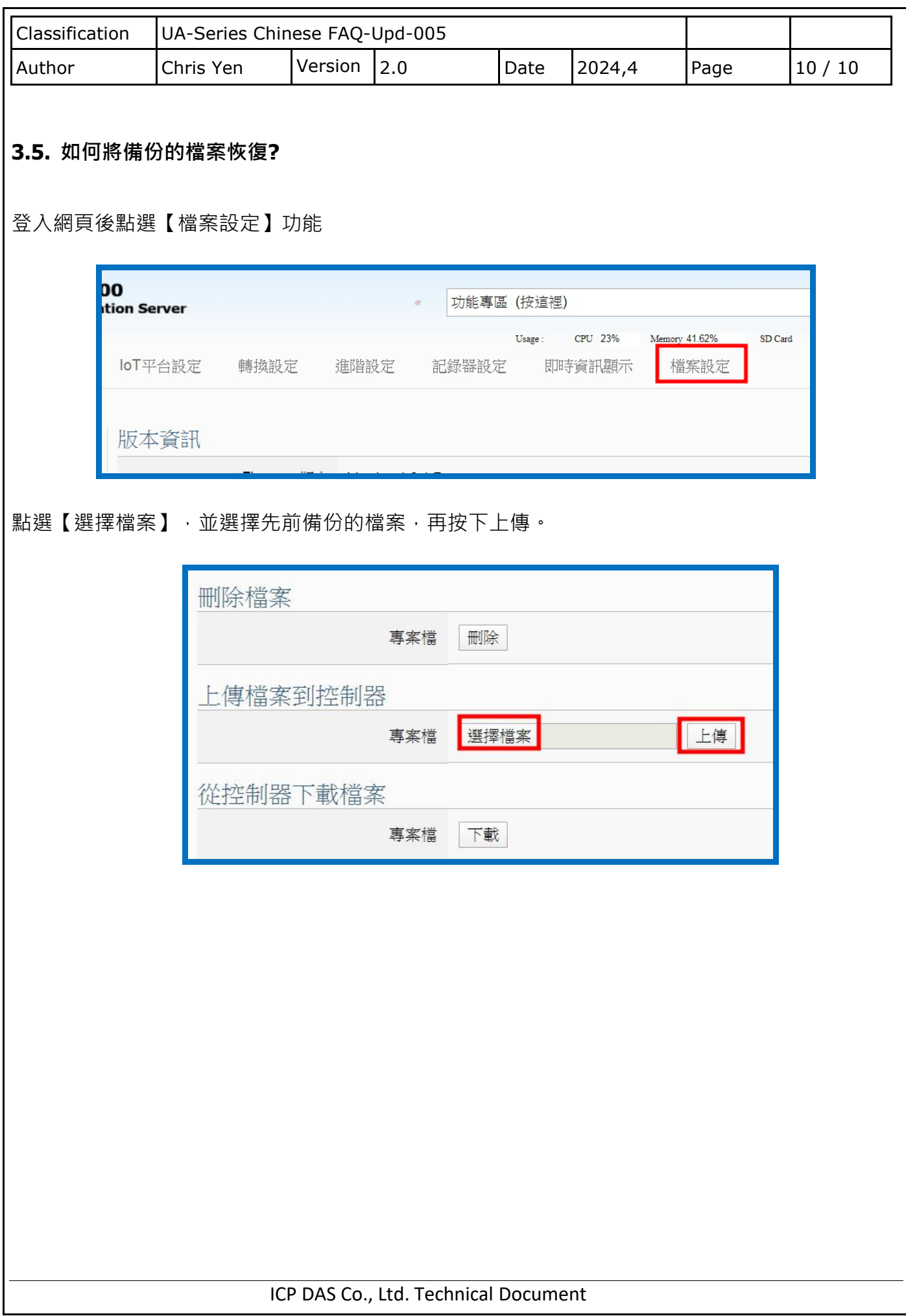